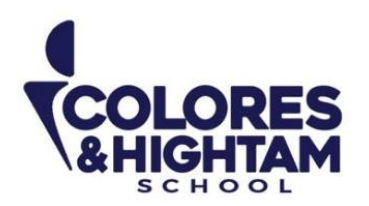

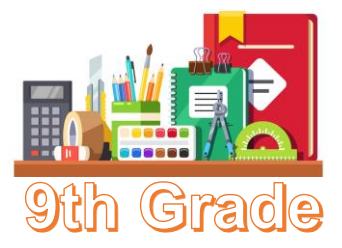

# **9° HTS HISTORIA DE MÉXICO**

# **Lunes 23 de octubre de 2023**

Actividad 05 página 64 del diario de aprendizaje

# **Miércoles 25 de octubre de 2023**

Actividad 06 de la página 64 del diario de aprendizaje.

# **9° HTS ARTES VISUALES**

# **Lunes 23 de octubre de 2023**

Materiales para el día 30 de octubre: tres pliegos de foamy blanco, pintura acrílica blanca de 250 ml., tres paquetes o frascos de diamantina, uno de cada color que les fue asignado en la realización del test de personalidad de la plataforma LMS, pegamento líquido blanco.

# **9°HTS FORMACIÓN CÍVICA Y ÉTICA**

# **Lunes 23 de octubre del 2023**

#### **Tarea 1**

Hacer lectura del key "Acciones para satisfacer las necesidades básicas". En base a la lectura, escribir en el cuaderno 10 ideas principales.

Subir una foto de la actividad con buena calidad y ortografía.

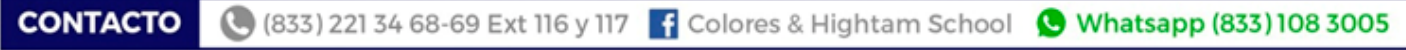

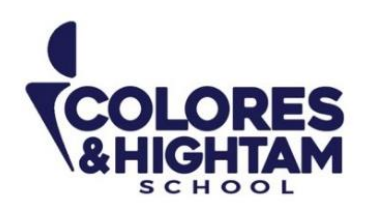

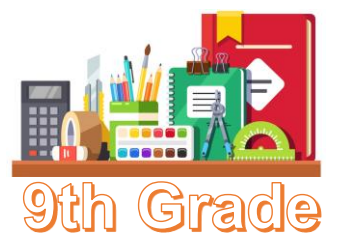

# **Lunes 23 de octubre del 2023**

## **Tarea 2**

Responder la sección Práctico Más del Key "Acciones para satisfacer las necesidades básicas**"** Subir una foto de la actividad con buena calidad y ortografía.

# **9° HTS EDUCACIÓN SOCIOEMOCIONAL**

### **Lunes 23 de octubre del 2023**

Resuelve el siguiente laberinto. Lo puedes realizar digitalmente o imprimirlo y pegarlo en tu cuaderno.

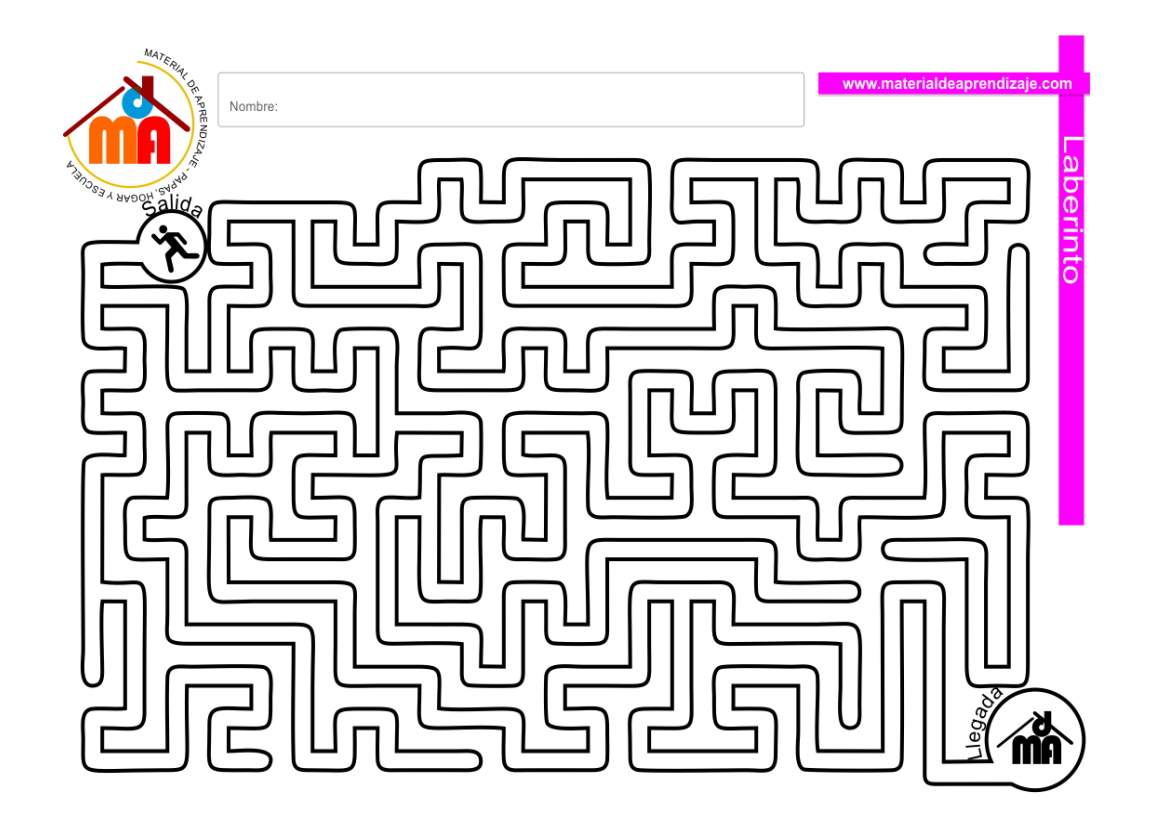

Subir una foto de la actividad con buena calidad y ortografía.

**CONTACTO** (833) 221 34 68-69 Ext 116 y 117 | Colores & Hightam School | Whatsapp (833) 108 3005

#### www.coloreshtsschool.com

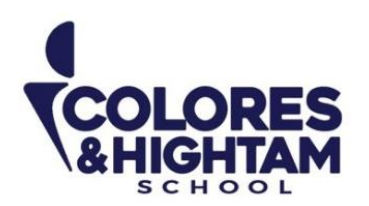

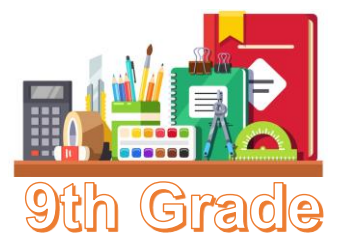

# **9° HTS QUÍMICA**

## **Jueves 26 de octubre del 2023**

#### **Tarea**

En tu Diario de Aprendizaje, realiza la actividad de la página 91. No olvides subir tu tarea a LMS.

# **9° HTS MATEMÁTICAS**

# **Jueves 26 de octubre del 2023**

#### **Tarea**

En tu Diario de Aprendizaje, realiza las actividades de las páginas 80 y 81. No olvides subir tu tarea a LMS.

# **9°HTS TECNOLOGÍA**

### **Jueves 26 de octubre del 2023**

Manejar objetos

Los objetos son los elementos que podemos incorporar en una diapositiva, por ejemplo, un gráfico, una imagen, textos, vídeos, sonidos, etc. Estos objetos tienen sus propias características y propiedades que más adelante analizaremos con más detalle y sobre ellos podemos realizar las mismas funciones que hemos visto con las diapositivas, es decir:

- Seleccionar objetos
- Copiar objetos
- Mover objetos
- Duplicar

Envía una captura como evidencia de tarea

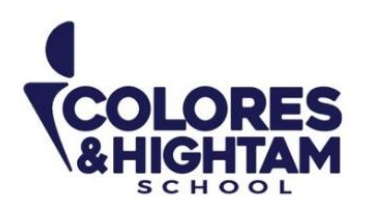

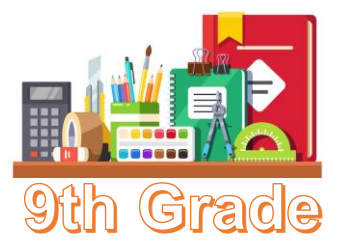

# **9° HTS ESPAÑOL**

# **Martes 24 de octubre de 2023**

Leer material Key "Fuentes de información electrónicas". Según lo leído, escribir el concepto de las siguientes palabras:

- medios electrónicos
- internet
- infoxicación
- narrativa transmedia

#### **Miércoles 25 de octubre del 2023**

Realizar una infografía del Key "Fuentes de información electrónicas".

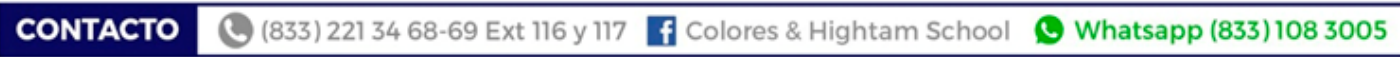

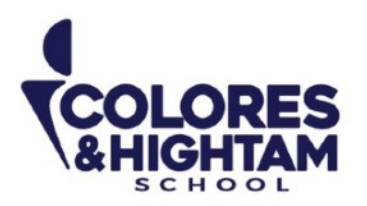

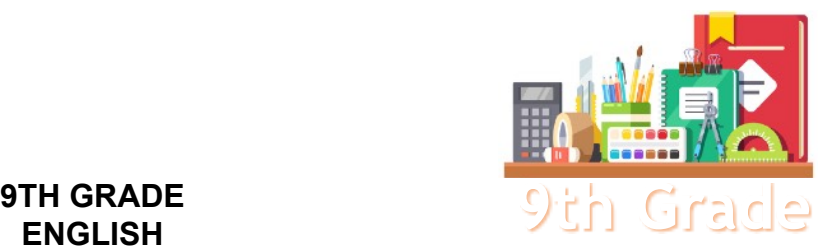

# **ENGLISH**

# **Extra Credit for Shaping My Knowledge**

#### **Social Studies**

- On a piece of paper (letter sized, known as "tamaño carta" make a poster about the United Nations.
- To receive extra points for this, it must be turned in on October 24th, 2023, physically and in school.
- It has to be creative and well-done.
- Work done in pencil or that doesn't show any effort will not be awarded extra credit.

# **Tuesday October 24th, 2023**

**Homework** 

**Shaping My Language:** Complete exercises 01, 02 and 03 of page 100 of your SML Learning Log.

# **Wednesday October 25th, 2023**

**Homework** 

**Shaping My Language:** Complete exercises 02, 03 and 04 of page 102 of your SML Learning Log.

### **Thursday October 26th, 2023**

**Homework** 

**Shaping My Knowledge:** Complete exercise 02 and 03 of page 88 of your SMK Learning Log